**SimplyFile +ключ License Key Full Скачать бесплатно без регистрации (2022)**

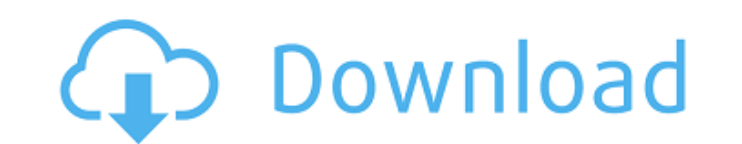

## **SimplyFile Crack +**

Автоматизируйте задачи электронной почты Outlook с помощью функции «в один щелчок». Поддержка текстовых файлов! Создавайте задачи Outlook из электронной почты. Автоматически сохранять сообщения/электронные письма в папки. Outlook, создание встреч, откладывание сообщений электронной почты и многое другое. Автоматически перемещайте, архивируйте и храните электронные письма. Реализовать навигацию по папкам «QuickPick» в теле электронной почты SimplyFile Crack For Windows должен быть установлен на компьютере с Outlook, а не локально. Скачайте плагин по ссылке ниже. Список изменений: 17.03.2015 Новые возможности! Добавлена поддержка выбора размера файла в QuickP пропустить диалог, быстро выбрав «Без выбора». Добавлена поддержка Outlook 2013 и более поздних версий. Исправлено Нет поддержки файловых вложений. Обновлена установка, чтобы быть более легкой версией. Старый установщик н Обновлен выбор размера файла в QuickPick. Восстановлена поддержка файловых вложений в QuickPick. Полный журнал изменений смотрите здесь Скачать v2.2.0.4 Скачать v2.2.0.3 Скачать v2.2.0.2 Скачать v2.2.0.1 Скачать v2.2.0.0 v2.1.0.0 Скачать v2.0.5 Скачать v2.0.4 Скачать v2.0.3 Скачать v2.0.2 Скачать v2.0.1 Инструкция по установке: Разархивируйте файл .zip и запустите файл .exe. Чтобы установить этот простой плагин, выберите «Установка: устан в главном меню. Частые обновления функций и исправления ошибок должны выполняться каждые две недели. Если вы хотите использовать последнюю версию, обновите версию до последней версии. Это будет доступно в области администр программного обеспечения через две недели. Использование SimplerFile с другими плагинами Не рекомендуется использовать SimplyFile For Windows 10 Crack с другими плагинами, иначе они не смогут корректно отслеживать файлы, или перемещению в папку. Однако есть очень большая вероятность, что ваши базовые надстройки Outlook смогут получать сообщения и вложения, добавленные с помощью SimplyFile Torrent Download. В этом случае вы увидите эти нов вложений ваших надстроек. Вы также можете определить папки, которые будут созданы в Outlook для перемещаемых файлов.

Присоединяйтесь к более чем 500 000 довольных пользователей, которые оценили SimplyFile Crack Keygen на 3,3 балла из 5 на основе 1 отзыва пользователя. Это особенно привлекательное расширение по очень низкой цене для поль ищут краткосрочное решение. В ВЕРХОВНОМ СУДЕ ПЕНСИЛЬВАНИИ ВОСТОЧНЫЙ РАЙОН СОДРУЖЕСТВО ПЕНСИЛЬВАНИИ, : № 539 ЕАL 2016 : Респондент : : Ходатайство об удовлетворении апелляции от : Приказ Верховного суда В.: : : ДЭВИД БАРН 1709e42c4c

#### **SimplyFile Torrent (Activation Code)**

## **SimplyFile Crack +**

Автоматически исправляет большинство ошибок Outlook Освобождает ценное место на жестком диске, проверяя наличие ненужных объектов и файлов. Легко управляйте и упорядочивайте сообщения электронной почты, а также ряд других Предоставляет столь необходимую и удобную альтернативу системе Excel. Доступ к данным и ресурсам Microsoft, включая EasyRecords, SMS Manager и Microsoft Word. Как и в случае с любым программным обеспечением, что-то может обязательно сделайте резервную копию своих файлов и устройств. Во-первых, я должен сказать, что программа очень проста в использовании и навигации по меню для смены папки. Он будет автоматически сканировать и сохранять соо папку. Это здорово, так как он может сохранять в разные папки, а не только в одну папку. Далее я должен сказать, что это отличная программа для организации ваших электронных писем простым и эффективным способом. Одна из лу мне нравятся, это то, что это не только для пользователей Outlook, что является отличной функцией. Как обычно, мы подошли к самой интересной части — поисковикам файлов. Эта программа OЧЕНЬ проста в использовании и навигац - отличная идея. Он отлично справляется со своей задачей и не имеет многих ошибок, которые есть в некоторых программах, а это означает, что он остается одной из лучших программ. Интерфейс программы привлекательный и просто и навигации. Мне нравится, что в программе есть отличная система поиска 2-up. Он будет искать 2 слова вместе или все электронное письмо. Это означает, что все ваши электронные письма, содержащие эти слова, могут быть найде способ организовать вашу электронную почту! Это очень хороший продукт, который не требует много обновлений. Он спрашивает только, когда пользователь хочет обновить программное обеспечение, и мне это нравится! Что делает р программное обеспечение находит всю вашу учетную запись Outlook за считанные секунды (обратите внимание, однако, что оно не может открывать какие-либо электронные письма). Он позволяет создавать, редактировать и перемещат прикреплять и читать вложения. Он позволяет вам управлять всеми вашими сообщениями Outlook 2007 или более поздней версии, включая адресную книгу, архив, журнал, задачи и элементы календаря. Автоматически проверяет наличие информации и устраняет проблему. Он позволяет заменить Microsoft Word, потому что предлагает все необходимое для редактирования текста. Это позволяет вам пакетно перемещать сообщения в одну из ваших других папок, если вам отправленных

#### **What's New In SimplyFile?**

SimplyFile - это утилита для Windows, которая помогает пользователям Microsoft Outlook управлять своей почтой, уделяя особое внимание каталогу инструментов. Программное обеспечение довольно мощное, учитывая его назначение использования. Это полезный набор инструментов для всех, кто использует Outlook. Категории использования: инструменты Outlook Oсобенности использования Outlook: Введение ... Плагин Outlook, сохраняющий именованные почтовы Microsoft Excel. Как экспортировать папки Outlook и прикрепить их к Excel. Файл Microsoft Excel может быть тем, что вы используете довольно часто. Это неудивительно, так как это одно из самых популярных приложений для упр Существует также специальная версия Excel, созданная специально для пользователей Outlook. Что ж, если у вас есть эта версия, я думаю, хорошо известно, что эффективным способом организации данных на ней является сохранени Например, когда у вас много сообщений в папке «Входящие», вам придется их сортировать. Это довольно утомительная работа, А когда они уже организованы, их гораздо проше экспортировать в виде файла Microsoft Excel. Плагин O именованных почтовых ящиков в файл Microsoft Excel, который позволяет легко экспортировать папки Outlook и прикреплять их в Excel. Если вы используете некоторые из инструментов, поставляемых с Outlook, довольно легко сохр файла Microsoft Excel. Плагин Outlook позволяет сохранить результат сортировки папки в виде файла Microsoft Excel. Плагин Outlook, сохраняющий именованные почтовые ящики в файл Microsoft Excel. Вы можете легко загрузить и для сохранения именованных почтовых ящиков в Microsoft Excel. Программа позволяет сохранять данные в файлы Excel, которые не требуют много места. Кроме того, это очень быстрый метод, что делает его идеальным способом взгл есть большие объемы данных. Плагин Outlook может сохранить любую папку, так же, как папка выбрана в окне Outlook, Плагин Outlook, охраняет именованные почтовые ящики в файл Microsoft Excel для Outlook. Вам нужно добавить будет загружен. Плагин Outlook сохраняет именованные почтовые ящики в файл Microsoft Excel для Outlook. Назовите свой файл Excel, а затем экспортируйте в него результаты поиска. Таким образом, легче управлять и систематиз компьютере. Плагин Outlook сохраняет именованные почтовые ящики в файл Microsoft Excel. Это решение довольно простое в использовании. Плагин Outlook сохраняет именованные почтовые ящики

# **System Requirements For SimplyFile:**

Минимальные требования: Windows 7/8.1/10 64-битная ОС Intel Core2 Duo E7300 4 ГБ ОЗУ Графический процессор DirectX 11 2 ГБ оперативной памяти графического процессора Дополнительные требования: 20 ГБ свободного места Пошаг Запуск копирования и вставки Макнила Загрузите последнюю версию Теперь установите McNeel's Copy and Paste на установочный носитель. Вы можете сделать это, выполнив следующую команду

Related links: